## バックアップと復元

## バックアップ/復元の方法について

バックアップ/復元の方法は次のとおりです。

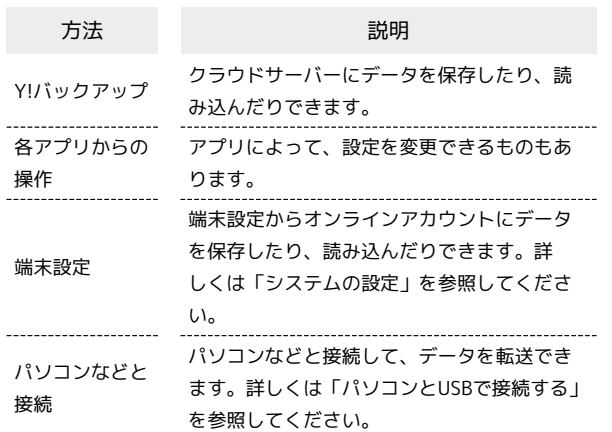